# BOSE PROFESSIONAL VIDEOBAR

REST API GUIDE Version 1.5

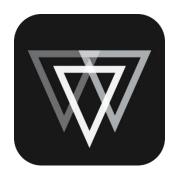

# Table of Contents

| Introduction                          | 2 |
|---------------------------------------|---|
| Trademark Notices                     | 2 |
| Privacy Information                   | 3 |
| Enabling and Configuring the REST API | 3 |
| Testing the REST API                  | 3 |
| REST API Commands                     | 3 |
| GET                                   | 4 |
| PUT                                   | 4 |
| POST                                  | 5 |
| DELETE                                | 5 |
| Videobar REST API Command Reference   | 6 |

#### Introduction

Bose Professional Videobar devices support representational state transfer application programming interface (REST API) for network management and monitoring. This guide provides instructions for enabling and configuring REST API on Videobar devices, and it provides a detailed description of the supported variables and operations.

Configuration items and operations are grouped in these categories:

system behavior usb audio camera audioframing bluetooth network (VB1) wifi telemetry (VB1)

The API Command Reference section provides the following information for each object:

| Name/Description | Name of the object and description of its use.                                                                       |  |  |  |  |
|------------------|----------------------------------------------------------------------------------------------------|--|--|--|--|
| Actions          | Actions that can be performed on the object. The action can be one or more of the following: get, put, delete, post. |  |  |  |  |
| Range of Values  | Acceptable values for the object.                                                                                    |  |  |  |  |
| Default Value    | Default value of the object. This is the value that is used if you revert the device to factory defaults.            |  |  |  |  |

All values are specified as strings.

#### **Trademark Notices**

Bose is a trademark of Bose Corporation.

Videobar is a trademark of Transom Post OpCo, LLC.

The *Bluetooth*<sup>®</sup> word mark and logos are registered trademarks owned by Bluetooth SIG, Inc. and any use of such marks by Bose Professional is under license.

The term HDMI is a trademark or registered trademark of HDMI Licensing Administrator, Inc.

Wi-Fi is a registered trademark of Wi-Fi Alliance®.

All other trademarks are the property of their respective owners.

### **Privacy Information**

Your privacy is important to Bose Professional so we've developed a <u>Privacy Policy</u> that covers how we collect, use, disclose, transfer, and store your personal information.

PLEASE READ THIS PRIVACY POLICY CAREFULLY TO UNDERSTAND HOW WE HANDLE YOUR INFORMATION. IF YOU DO NOT AGREE TO THIS PRIVACY POLICY, PLEASE DO NOT USE THE SERVICES.

### Enabling and Configuring the REST API

To enable access to the REST API on a device, use the Bose Professional Videobar Configuration app, Videobar Administration app, or the Web UI. Access the Network > API settings. Enable API access and specify an API username and password. You will need these API credentials to use any of the REST API commands. Please reference the application user guides for more information.

### Testing the REST API

You can test the Videobar REST API by using the Swagger OpenAPI interface that is embedded in the device. To access this interface the Videobar must be connected to an IP network via its wired or WiFi interface, and your host PC must be on the same network or a network that can access the device via HTTPS.

Connect your PC to the Videobar via the USB interface. Start the Videobar Configuration app and sign in to access admin controls. Choose the Network > API page and click the link:

**REST API Documentation (Web UI)** 

If you are not connected to the device via USB and your PC is on the same network, you can access the REST API via your browser by browsing to the following address:

https://<videobar-ip-address>/doc-api

#### **REST API Commands**

The Videobar REST API interface uses command IDs in each of the four HTTP methods supported: get, put, delete, and post.

Below is a description of the four methods followed by a table describing the methods supported for each of the commands.

GET

The "get" method accepts a single command ID or multiple comma-delimited IDs.

For example, to get the audio.micMute state, the command ID is 2. The URL is like this:

```
https://192.168.1.40/api?query=2
```

The response body is as follows, with a value of "O" indicating the mic is not muted:

{"2": {"status": "success", "value": "0"}}

To query for multiple values, separate multiple command IDs with a comma. For example, you could query for audio.micMute (ID=2) and system.firmwareVersion (ID=16) like this:

https://192.168.1.40/api?query=2,16

Note: Do not include spaces between multiple IDs.

The result would be:

```
{"2": {"status": "success", "value": "0"}, "16": {"status":
"success", "value": "1.2.13 fd6cc0e"}}
```

#### PUT

A "put" command uses a JSON body format with the key being "data" and the value being ID:value pairs.

For example, to set the audio.loudspeakerVolume (ID=3) to 39, the "https://192.168.1.40/api" body is:

{"data":"{"3":"39"}"}

The response is:

{"3": {"status": "success", "code": "0xe000"}}

Here is an example setting multiple values:

```
{"data":"{"2":"1","3":"70"}"}
```

The response is:

```
{"2": {"status": "success", "code": "0xe000"}, "3": {"status":
"success", "code": "0xe000"}}
```

Response "code" values can be any of the following:

0xe000 : Success 0xe001 : Success - No change in value 0xe002 : Error - Invalid property

```
0xe003 : Error - Invalid property value
0xe004 : Error - Invalid property action
0xe005 : Error - Message malformed
0xe006 : Error - Access denied
```

#### POST

A "post" is similar to "put" and is used for actions, such as toggle mic mute and speaker volume up/down. You specify the command ID and use an empty string for the value.

For example, to increase the speaker volume one tick, use audio.loudspeakerVolumeUp (ID=4) with the body format like this:

{"data":"{"4":""}"}

The response body is:

```
{"4": {"status": "success", "code": "0xe000"}}
```

The possible response "code" values are the same those listed for the PUT command.

#### DELETE

The "delete" command format is similar to "get", and the response body is similar to "put". Using delete will set the value back to its default.

For example, to set the audio.loudspeakerVolume (ID=3) to its default value, the URL is like this:

```
https://192.168.1.40/api?delete=3
```

The response body is:

```
{"3": {"status": "success", "code": "0xe000"}}
```

You would need to issue a "get" to retrieve the new value, which in this case is 50. For example:

Command:

```
https://192.168.1.40/api?query=3
```

Response:

```
{"3": {"status": "success", "value": "50"}}
```

The possible response "code" values are the same those listed for the PUT command.

## Videobar REST API Command Reference

| Name / Description                                                                                   | Actions       | Cmd<br>ID | Range of Values | Default Value      |
|----------------------------------------------------------------------------------------------------|---------------|-----------|-----------------|--------------------|
| system.reboot                                                                                        | post          | 32        | N/A             | N/A                |
| Reboots the system.                                                                                  |               |           |                 |                    |
| system.serialNumber                                                                                  | get           | 10        | string          | 000000X0000000XX   |
| Serial number of the device.                                                                         |               |           | (17 chars)      |                    |
| system.firmwareVersion                                                                               | get           | 16        | string          | 0.0.0              |
| Version of the firmware running on the device. This is set automatically on system firmware upgrade. |               |           | (1-16 chars)    |                    |
| system.model                                                                                         | get           | D6        | string          | Not set            |
| Model of this device.                                                                                |               |           | (1-22 chars)    |                    |
| system.name                                                                                          | get           | 25        | string          | Not set            |
| Name of the device so it can be uniquely identified.                                                 | put<br>delete |           | (1-22 chars)    |                    |
| system.room                                                                                          | get           | 26        | string          | Not set            |
| Room location of the device                                                                          | put<br>delete |           | (0-128 chars)   |                    |
| system.floor                                                                                         | get           | 27        | string          | Not set            |
| Floor location of the device.                                                                        | put<br>delete |           | (0-128 chars)   |                    |
| system.building                                                                                      | get           | 28        | string          | Not set            |
| Building location of the device.                                                                     | put<br>delete |           | (0-128 chars)   |                    |
| system.gpiMuteStatus (VB1)                                                                           | get           | C7        | 1 0             | (Supported in VB1) |
| GPI mute status (on/off).                                                                            |               |           |                 | 0                  |
| system.maxOccupancy                                                                                  | get           | DF        | string          | Not set            |
| Room maximum occupancy of the device.                                                                | put<br>delete |           | (0-128 chars)   |                    |
| behavior.ethernetEnabled (VB1)                                                                       | get           | 38        | 1 0             | (Supported in VB1) |
| Turns on/off the system Ethernet interface.                                                          | put<br>delete |           |                 | 1                  |
| behavior.bluetoothEnabled                                                                            | get           | 3A        | 1 0             | 1                  |
| Turns on/off the system Bluetooth.                                                                   | put<br>delete |           |                 |                    |
| behavior.wifiEnabled                                                                                 | get           | 3B        | 1 0             | 1                  |
| Turns on/off the system WiFi.                                                                        | put<br>delete |           |                 |                    |
| behavior.hdmiEnabled (VB1)                                                                           | get           | C9        | 1 0             | (Supported in VB1) |
| Turns on/off the HDMI.                                                                               | put<br>delete |           |                 | 0                  |
| usb.connectionStatus                                                                                 | get           | 36        | 1 0             | 0                  |
| USB cable connection status; 0 when disconnected.                                                    |               |           |                 |                    |
| usb.callStatus                                                                                       | get           | 37        | 1 0             | 0                  |
| Call status from the host connected to USB port of the system.                                       |               |           |                 |                    |
| audio.micMute                                                                                        | get           | 2         | 1 0             | 0                  |
| Mutes/unmutes the system microphone.                                                                 | put           |           |                 |                    |
| audio.micMuteToggle                                                                                  | post          | 15        | N/A             | N/A                |
| Toggles the mute state of the system microphone.                                                     |               |           |                 |                    |

| Name / Description                                                                   | Actions              | Cmd<br>ID | Range of Values                                                                  | Default Value |
|--------------------------------------------------------------------------------------|----------------------|-----------|----------------------------------------------------------------------------------|---------------|
| audio.loudspeakerMute                                                                | post                 | 34        | N/A                                                                              | N/A           |
| Mutes/unmutes the system loudspeaker.                                                |                      |           |                                                                                  |               |
| audio.loudspeakerMuteToggle                                                          | post                 | 34        | N/A                                                                              | N/A           |
| Toggles the mute state of the system loudspeaker.                                    |                      |           |                                                                                  |               |
| audio.loudspeakerVolume<br>Sets the system loudspeaker volume.                       | get<br>put<br>delete | 3         | 0-100                                                                            | 50            |
| audio.loudspeakerVolumeUp<br>Increases the system loudspeaker<br>volume by one step. | post                 | 4         | N/A                                                                              | N/A           |
| audio.loudspeaker Volume Down                                                        | post                 | 5         | N/A                                                                              | N/A           |
| Decreases the system loudspeaker volume by one step.                                 |                      |           |                                                                                  |               |
| <b>camera.zoom</b><br>The camera's current zoom value.                               | get<br>put<br>delete | 6         | 1-10                                                                             | 1             |
| <b>camera.pan</b><br>The camera's current pan value.                                 | get<br>put<br>delete | 7         | -10-10                                                                           | 0             |
| <b>camera.tilt</b><br>The camera's current tilt value.                               | get<br>put<br>delete | 8         | -10-10                                                                           | 0             |
| camera.zoomin                                                                        | post                 | 9         | N/A                                                                              | N/A           |
| Zooms camera in by one step.                                                         |                      |           |                                                                                  |               |
| camera.zoomOut                                                                       | post                 | 0A        | N/A                                                                              | N/A           |
| Zooms camera out by one step.                                                        |                      | 0.0       |                                                                                  |               |
| camera.panLeft<br>Pans camera left by one step.                                      | post                 | OB        | N/A                                                                              | N/A           |
| <b>camera.panRight</b><br>Pans camera right by one step.                             | post                 | OC        | N/A                                                                              | N/A           |
| <b>camera.tiltUp</b><br>Tilts camera up by one step.                                 | post                 | OD        | N/A                                                                              | N/A           |
| <b>camera.tiltDown</b><br>Tilts camera down by one step.                             | post                 | OE        | N/A                                                                              | N/A           |
| <b>camera.homePreset</b><br>Camera home preset in pan tilt zoom<br>order             | get<br>put<br>delete | 56        | <pan><space><br/><tilt><space><br/><zoom></zoom></space></tilt></space></pan>    | 001           |
| <b>camera.firstPreset</b><br>Camera first preset in pan tilt zoom<br>order.          | get<br>put<br>delete | 57        | <pre><pan><space> <tilt><space> <zoom></zoom></space></tilt></space></pan></pre> | 0 0 1         |
| <b>camera.secondPreset</b><br>Camera second preset in pan tilt<br>zoom order.        | get<br>put<br>delete | 58        | <pre><pan><space> <tilt><space> <zoom></zoom></space></tilt></space></pan></pre> | 0 0 1         |
| camera.savePresetHome                                                                | post                 | 12        | N/A                                                                              | N/A           |
| Saves to the home preset the current PTZ values.                                     |                      |           |                                                                                  |               |
| camera.savePresetFirst                                                               | post                 | 17        | N/A                                                                              | N/A           |
| Saves to the first preset the current PTZ values.                                    |                      |           |                                                                                  |               |
| camera.savePresetSecond                                                              | post                 | 18        | N/A                                                                              | N/A           |
| Saves to the second preset the current PTZ values.                                   |                      |           |                                                                                  |               |

| Name / Description                                                                                                    | Actions       | Cmd<br>ID | Range of Values                                                                        | Default Value               |
|----------------------------------------------------------------------------------------------------|---------------|-----------|----------------------------------------------------------------------------------------|-----------------------------|
| camera.applyActivePreset                                                                                                    | post          | OF        | N/A                                                                                    | N/A                         |
| Applies the active preset to the PTZ settings.                                                                                                    |               |           |                                                                                        |                             |
| camera.activePreset                                                                                                    | get           | 13        | 1 2 3                                                                                  | 1                           |
| This is the active preset. Note, at                                                                                                    | put<br>delete |           |                                                                                        |                             |
| camera start or restart the active preset is set to Home.                                                                                                    | delete        |           |                                                                                        |                             |
| camera.state                                                                                                    | get           | 60        | active                                                                                 | inactive                    |
| Camera state. When active, camera is<br>streaming video. When inactive,<br>camera is not streaming. When<br>upgrading, camera is upgrading<br>firmware.                     |               |           | inactive <br>upgrading                                                                 |                             |
| autoframing.state                                                                                                    | get           | 19        | 1 0                                                                                    | 0                           |
| Turn on/off the camera autoframing feature.                                                                                                    | put<br>delete |           |                                                                                        |                             |
| bluetooth.pairingStateToggle                                                                                                    | post          | C6        | N/A                                                                                    | N/A                         |
| Toggle the pairing state from on/off to off/on.                                                                                                    |               |           |                                                                                        |                             |
| bluetooth.pairingState                                                                                                    | get           | 14        | 1 0                                                                                    | 0                           |
| Bluetooth pairing state. The on state<br>will allow pairing with the device for a<br>fixed interval. Once the pairing<br>interval is over, the state will change<br>to off. | put           |           |                                                                                        |                             |
| bluetooth.state                                                                                                    | get           | 67        | 1 0                                                                                    | 0                           |
| Bluetooth and BLE state. The on state<br>will indicate that Bluetooth and BLE<br>are on; the off state will indicate that<br>the Bluetooth and BLE are off.                 |               |           |                                                                                        |                             |
| <b>bluetooth.paired</b><br>Paired device name.                                                                                                    | get           | 6A        | string<br>(0-128 chars)                                                                | Not set                     |
| bluetooth.connected                                                                                                    | get           | 6B        | 1 0                                                                                    | 0                           |
| Paired device connection status.                                                                                                    |               |           |                                                                                        |                             |
| bluetooth.streamState                                                                                                    | get           | C2        | 1 0                                                                                    | 0                           |
| Stream status of Bluetooth.                                                                                                    | 5             |           |                                                                                        |                             |
| bluetooth.callState                                                                                                    | get           | 6C        | 1 0                                                                                    | 0                           |
| Status of Bluetooth call.                                                                                                    |               | 1         |                                                                                        |                             |
| bluetooth.disconnect                                                                                                    | post          | E4        | 1 2 3                                                                                  | N/A                         |
| Disconnect Bluetooth device.                                                                                                    |               |           |                                                                                        |                             |
| network.dhcpState                                                                                                    | get           | 74        | 1 0                                                                                    | 1                           |
| DHCP state. When DHCP state is on,<br>network will be configured through<br>DHCP. When DHCP state is off, static<br>values are used.                                        | put<br>delete |           |                                                                                        |                             |
| network.ip (VB1)                                                                                                    | get           | 75        |                                                                                        | (Supported in VB1)          |
| Static IP address when DHCP state is off.                                                                                                    | put<br>delete |           |                                                                                        | 0.0.0.0                     |
| network.state (VB1)<br>State of the Ethernet module.                                                                                                    | get           | 7F        | idle <br>failure <br>association <br>configuration <br>ready <br>disconnect <br>online | (Supported in VB1)<br>ready |

| Name / Description                                                                                                    | Actions       | Cmd<br>ID | Range of Values                                                                        | Default Value      |
|----------------------------------------------------------------------------------------------------|---------------|-----------|----------------------------------------------------------------------------------------|--------------------|
| network.mac (VB1)                                                                                                    | get           | 80        |                                                                                        | (Supported in VB1) |
| MAC address of the LAN interface.                                                                                                 |               |           |                                                                                        | 00:00:00:00:00:00  |
| wifi.dhcpState                                                                                                    | get           | A1        | 1 0                                                                                    | 1                  |
| DHCP state. When DHCP state is on,<br>WiFi will be configured through<br>DHCP. When DHCP state is off, static<br>values are used. | put<br>delete |           |                                                                                        |                    |
| wifi.ip                                                                                                    | get           | A2        |                                                                                        | 0.0.0.0            |
| Static IP address when DHCP state is off.                                                                                         | put<br>delete |           |                                                                                        |                    |
| wifi.mac                                                                                                    | get           | AC        |                                                                                        | 00:00:00:00:00     |
| MAC address of the WiFi interface.                                                                                                |               |           |                                                                                        |                    |
| wifi.state<br>State of the WiFi module.                                                                                           | get           | во        | idle <br>failure <br>association <br>configuration <br>ready <br>disconnect <br>online | idle               |
| telemetry.peopleCount (VB1)                                                                                                    | get           | DA        | 0-99                                                                                   | (Supported in VB1) |
| The number of people counted by the camera autoframing algorithm.                                                                 | put<br>delete |           |                                                                                        | 0                  |
| telemetry.peoplePresent (VB1)                                                                                                    | get           | DC        | 1 0                                                                                    | (Supported in VB1) |
| True when any people have been<br>detected by the camera autoframing<br>algorithm.                                                | put<br>delete |           |                                                                                        | 0                  |

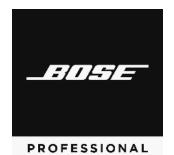

©2023 Transom Post OpCo, LLC. Framingham, MA 01701 USA. Rev. 03

Bose Professional Videobar REST API Guide

10